## **[Burks am Lünschermannsweg,](https://www.burks.de/burksblog/2023/06/15/burks-am-luenschermannsweg-cyborg-style) [Cyborg-style](https://www.burks.de/burksblog/2023/06/15/burks-am-luenschermannsweg-cyborg-style)**

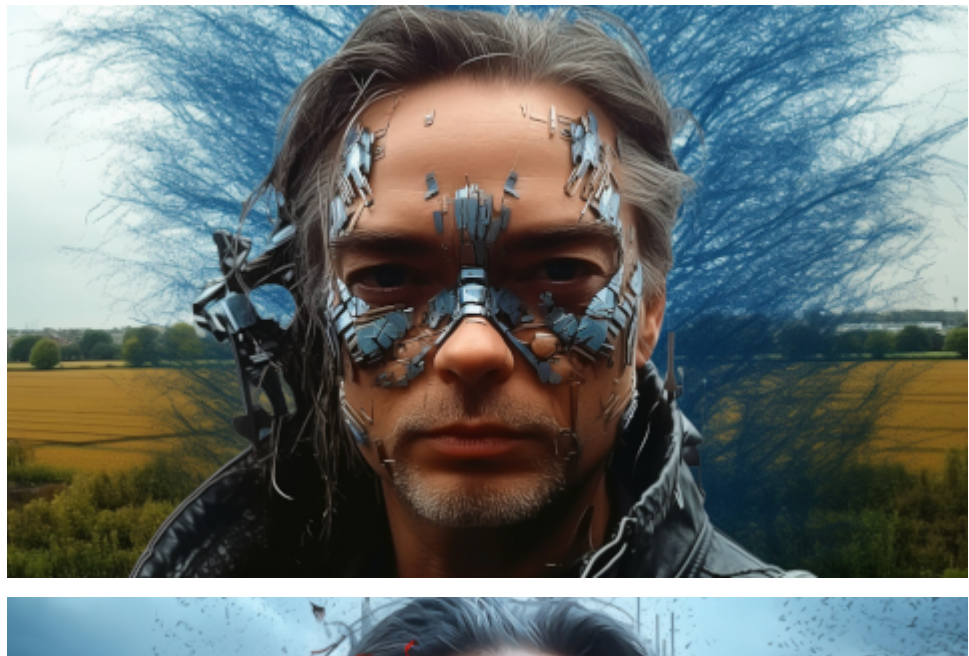

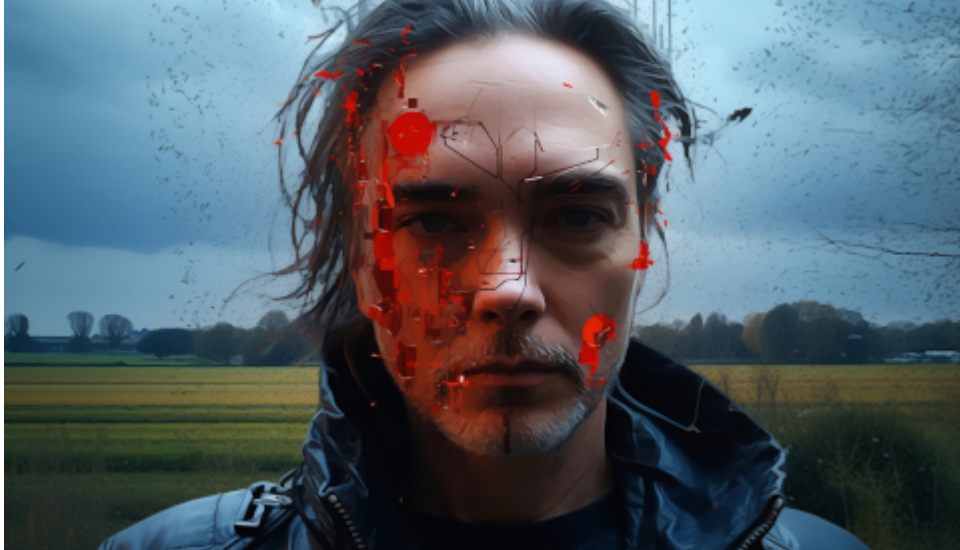

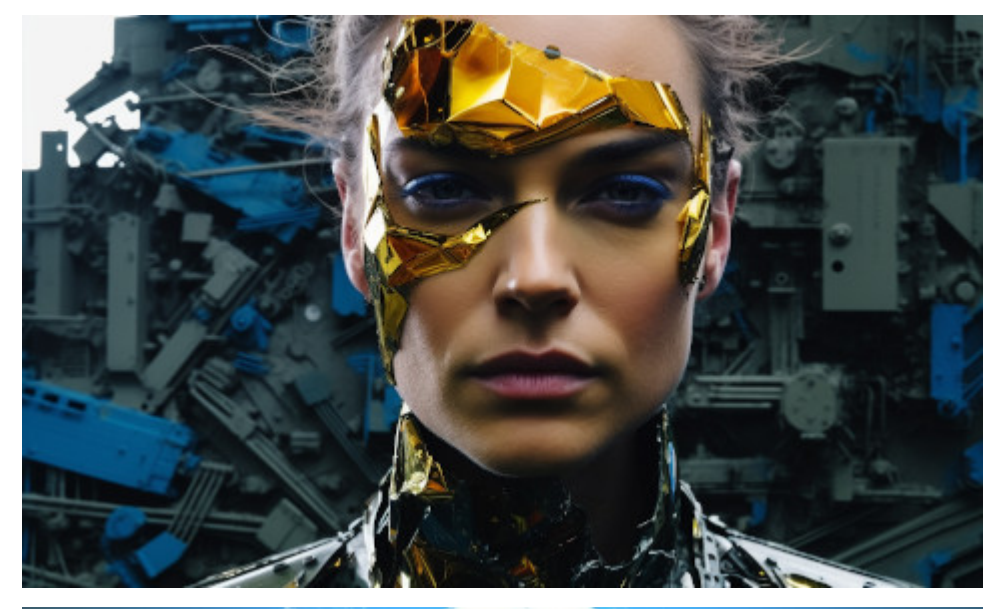

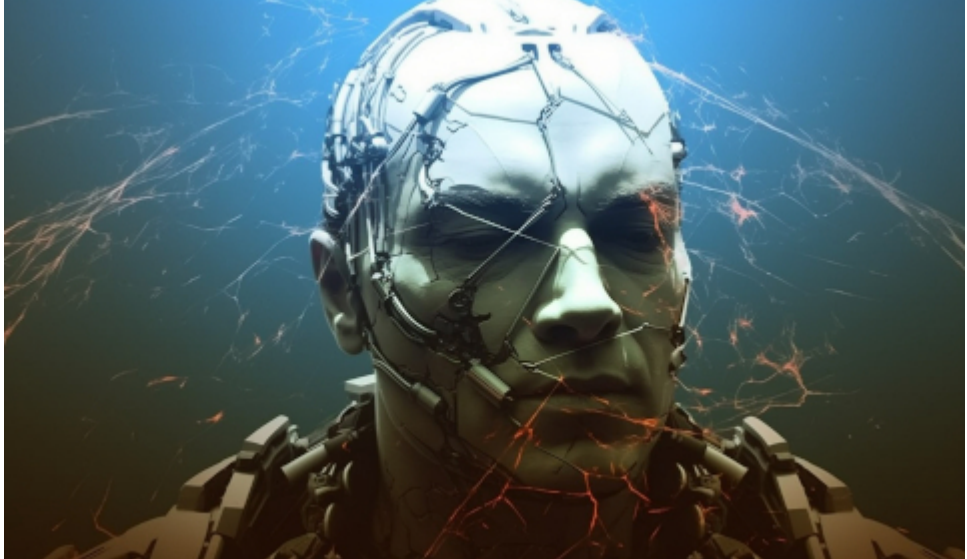

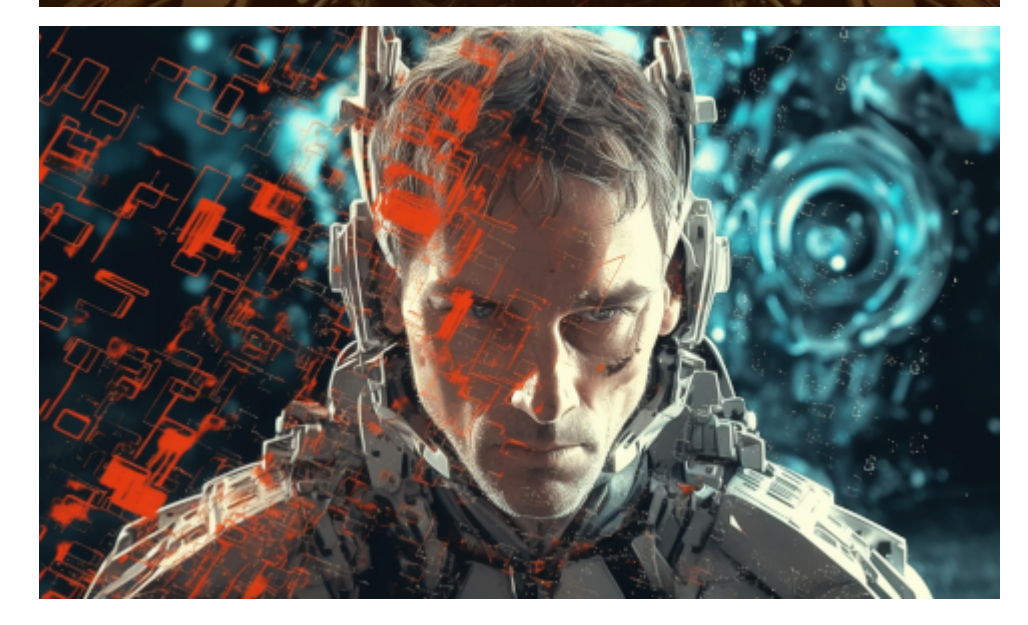

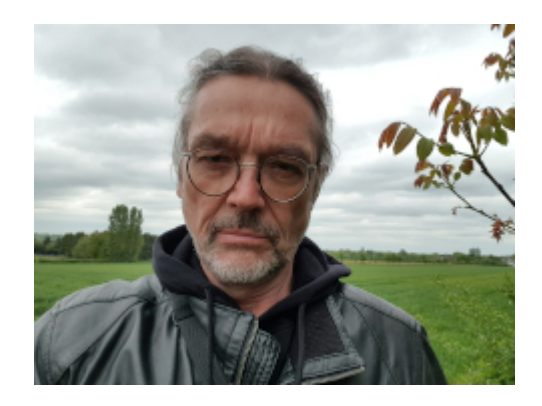

Ich habe ein Selfie aus dem Jahr 2019

am [Lünschermannsweg](https://www.burks.de/burksblog/?s=l%C3%BCnschermannsweg) in meinem Heimatdorf Holzwickede der KI zum Fraß vorgeworfen:

*make this picture in futuristic paint, replace the background with a futuristic battle scene, make half of the face cyborg –ar 5:3 –s 750 –s 750*

[Eigene Bilder auf MidJourney zu verwenden](https://www.aicatcher.de/anleitung-eigene-bilder-in-midjourney-hoch-laden/) hat seine Tücken. Man muss den Link zum Bild zunächst identifizieren, er wird dann, ähnlich wie bei [tinyURL oder Bitly](https://www.heise.de/tipps-tricks/URL-kuerzen-so-geht-s-4645424.html) - verkürzt in den [Prompt](https://de.wikipedia.org/wiki/Prompt) eingegeben. Ich habe den Eindruck, dass mein Gesicht für die KI ziemlich irrelevant war…